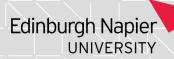

## Recording Valid Extenuating Circumstances Decisions in SITS

If you need access to this PASS Process Guide in an alternative format, please contact your School Support Coordinator in the first instance. Thank you.

Please note that if you wish to enlarge any screen shots provided you can do so by pressing **Ctrl** on keyboard and scrolling in with the mouse.

## Version Table

| Revision | Description                                      | Author    | Date       |
|----------|--------------------------------------------------|-----------|------------|
| 1.0      | Initial Draft                                    | Marjorie  | April 2023 |
|          |                                                  | Henderson |            |
| 2.0      | 2 <sup>nd</sup> Draft based on feedback from PEG | Marjorie  | December   |
|          | colleagues & addition of screenshots.            | Henderson | 2023       |
|          |                                                  |           |            |

## 1. Summary and other guides this links to

This Process Guide provides instructions for recording valid extenuating circumstances decisions in SITS in accordance with regulation EC11.2:

Details of the outcomes of extenuating circumstances are communicated to students throughout the trimester by the School Extenuating Circumstances Officer, with the relevant School Email inbox or Programme Administrator copied in for information.

## 2. Step-By-Step Instructions

On receipt of an EC outcome decision, the corresponding student record should be updated in SITS by undertaking the following steps:

2.1 If the valid ECs are to be recorded against a first attempt, go to the SAS screen,

Enter the academic year, period (trimester), module number, and Occurrence code which can be checked via the MAV Screen.

Page 1 of 8 – This PASS Process Guide is designed as an electronic resource maintained through the PASS Enhancement Group. If printed it is an uncontrolled version.

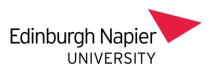

| √ [SAS] Studer                          | nt Assessments         |                                                                                                    |                                                                                                    |      |         |
|-----------------------------------------|------------------------|----------------------------------------------------------------------------------------------------|----------------------------------------------------------------------------------------------------|------|---------|
| IS66                                    | Edin                   | burgh Napier University L                                                                                                    | ive System                                                                                                    | 21/N | ov/2023 |
| CAM04                                   |                        | Student Assessments (                                                                                                    |                                                                                                    | CAM  | _XSAS   |
| Year                                    | 2023/4                 | 2023/24 ACADEMIC YEAR                                                                                                    |                                                                                                    |      |         |
| Period                                  | TR1                    |                                                                                                    |                                                                                                    |      |         |
| Scheme                                  | 1101                   |                                                                                                    |                                                                                                    |      |         |
| Level                                   |                        |                                                                                                    |                                                                                                    |      |         |
| Module                                  | NUR07109               | Caring For Self And Others                                                                                                    |                                                                                                    |      |         |
| Occurrence                              | 001                    | Assessment sequence number                                                                                                    | er                                                                                                    |      |         |
| 1a. Generate a                          | ssessment due dates    | s                                                                                                    |                                                                                                    |      | DI      |
|                                         |                        | or student(s)                                                                                                    |                                                                                                    |      | D       |
| 2a Print acces                          | sment forms            | Print Guid                                                                                                    | de Lines 🔲                                                                                                    |      | 14      |
|                                         |                        | ent forms                                                                                                    | and the second second s |      |         |
|                                         |                        |                                                                                                    |                                                                                                    |      |         |
| 2c. Fill Ock                            | assessment forms       |                                                                                                    |                                                                                                    |      |         |
| 3. Input actual                         | marks for assessmer    | nt for student(s)                                                                                                    |                                                                                                    |      | ÞΙ      |
|                                         |                        | e:                                                                                                    | <b>6</b>                                                                                                    | )    | D       |
|                                         |                        | e:                                                                                                    |                                                                                                    | )    |         |
| • • • • • • • • • • • • • • • • • • • • |                        | The second second secon |                                                                                                    |      |         |
| 6. Calculate an                         | d set module result f  | or student(s)                                                                                                    |                                                                                                    |      | DI      |
|                                         |                        |                                                                                                    |                                                                                                    |      |         |
|                                         |                        | tudent(s)                                                                                                    |                                                                                                    |      | D       |
|                                         |                        | tudent(s)                                                                                                    |                                                                                                    |      |         |
|                                         |                        |                                                                                                    |                                                                                                    |      |         |
|                                         |                        | nts                                                                                                    |                                                                                                    |      | D       |
|                                         |                        | ents                                                                                                    |                                                                                                    |      | D       |
|                                         |                        |                                                                                                    |                                                                                                    |      | D       |
| 25. Olido di Fio                        | cess student i i i i i |                                                                                                    |                                                                                                    |      |         |

2.2 In option 3 of the SAS screen, enter the student's number and click on the green chevron. This will open the result hole for the student. Record 0.0 and EX for the component(s) which have been granted valid ECs. For modules with a Pass/Fail marking scheme or Taught Masters Marking scheme record EX. Store the data which has been input.

Page 2 of 8 – This PASS Process Guide is designed as an electronic resource maintained through the PASS Enhancement Group. If printed it is an uncontrolled version.

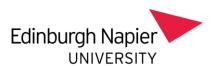

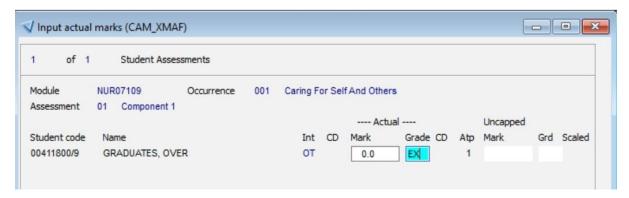

2.3. A window will then appear asking if you want to calculate and set the module result. Select Yes. If this pop-up does not appear, select Option 6 on the SAS, screen and enter the student's number (including the slash number) in the white box and then click on the green chevron to set and calculate the module result.

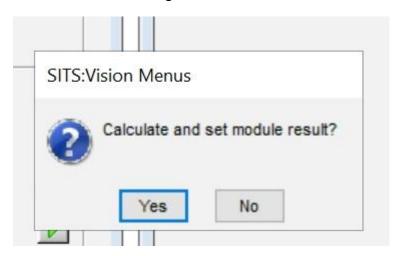

Page 3 of 8 – This PASS Process Guide is designed as an electronic resource maintained through the PASS Enhancement Group. If printed it is an uncontrolled version.

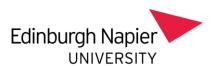

| TOLL                                                                                                    |                                                                                                    |                                                              |                                                |
|----------------------------------------------------------------------------------------------------|----------------------------------------------------------------------------------------------------|--------------------------------------------------------------|------------------------------------------------|
| HS66                                                                                                    | Ed                                                                                                    | linburgh Napier University Live System                       | 21/Nov/2023                                    |
| CAM04                                                                                                   |                                                                                                    | Student Assessments (SAS)                                    | CAM_XSAS                                       |
| Year                                                                                                    | 2023/4                                                                                                    | 2023/24 ACADEMIC YEAR                                        |                                                |
| Period                                                                                                  | TR1                                                                                                    |                                                              |                                                |
| Scheme                                                                                                  |                                                                                                    |                                                              |                                                |
| Level                                                                                                   |                                                                                                    |                                                              |                                                |
| Module                                                                                                  | NUR07109                                                                                                    | Caring For Self And Others                                   |                                                |
| Occurrence                                                                                              | 001                                                                                                    | Assessment sequence number                                   |                                                |
| 1a. Generate                                                                                            | assessment due da                                                                                                    | tes                                                          |                                                |
| 1b. Generate                                                                                            | assessment records                                                                                                    | for student(s)                                               |                                                |
|                                                                                                    |                                                                                                    |                                                              |                                                |
|                                                                                                    |                                                                                                    |                                                              |                                                |
|                                                                                                    |                                                                                                    | ment forms                                                   |                                                |
| 2c. Print OCR                                                                                           | assessment forms .                                                                                                    |                                                              |                                                |
| 3. Input actua                                                                                          | al marks for assessm                                                                                                    |                                                              |                                                |
| Di Input detto                                                                                          |                                                                                                    | ent for stillgent(s)                                         |                                                |
| 4 Export act                                                                                            |                                                                                                    |                                                              | ) <u>                                     </u> |
|                                                                                                    | ual marks (                                                                                                    | File:                                                        | )                                              |
|                                                                                                    | ual marks (                                                                                                    |                                                              | )                                              |
| 5. Import act.                                                                                          | ual marks (<br>ual marks (                                                                                                    | File:                                                        | ) <u>D</u>                                     |
| Import act.     Calculate a                                                                             | ual marks ( ual marks ( nd set module resul                                                                                                    | File:                                                        |                                                |
| <ol> <li>Import act.</li> <li>Calculate a</li> <li>Print modul</li> </ol>                               | ual marks ( ual marks (  nd set module result le result forms                                                                                                    | File :                                                       |                                                |
| <ol> <li>Import act.</li> <li>Calculate a</li> <li>Print modul</li> <li>Process mo</li> </ol>           | ual marks ( ual marks ( nnd set module result le result forms dule result forms fo                                                                                                    | File :    File :                                             | ) <u>D</u>                                     |
| Import act.     Calculate a     Print modul     Process mo     Process he                               | ual marks ( ual marks ( nd set module result e result forms dule result forms fo ld module results for                                                                                                    | File :    File :                                             | ) <u>D</u>                                     |
| 5. Import act. 6. Calculate a 7. Print modul 8. Process mo 9. Process hel 10. Print exam                | ual marks ( ual marks ( ual marks | File :    File :                                             | )                                              |
| 5. Import act. 6. Calculate a 7. Print modul 8. Process mo 9. Process he 10. Print exam 11. Print actua | ual marks ( ual marks ( ual marks ( und set module result le result forms undule result forms fo ld module results for undule board minutes undule result and assessm                                                                                                    | File :   File :   t for student(s) 00411800/9   r student(s) | )                                              |

2.4 At this point the module result will be "actual" and not agreed. To agree the result, select Option 8 and enter the student's number (including the slash number) in the white box and then click on the green chevron to agree the module result. A second screen will appear and prompt the entry of "Y" to agree the result, then tab through the screen to ensure that the appropriate reassessment instruments are picked up. Add a note in the minutes field stating the year, trimester and that there were valid ECs for a component (specify which one or both) and then click on the store icon.

N.B You can only agree the module result if both components (or the entire module) has ECs. Otherwise you have to wait until the mark for the other component is entered.

Page 4 of 8 – This PASS Process Guide is designed as an electronic resource maintained through the PASS Enhancement Group. If printed it is an uncontrolled version.

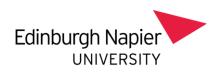

| V [SAS] Studer                                | Assessments                                     |      |  |  |  |
|-----------------------------------------------|-------------------------------------------------|------|--|--|--|
| HS66                                          | Edinburgh Napier University Live System 21/Nov. |      |  |  |  |
| CAM04                                         | Student Assessments (SAS) CAM_X                 | KSAS |  |  |  |
| Year                                          | 2023/4 2023/24 ACADEMIC YEAR                    |      |  |  |  |
| Period                                        | TR1                                             |      |  |  |  |
| Scheme                                        |                                                 |      |  |  |  |
| Level                                         |                                                 |      |  |  |  |
| Module                                        | NUR07109 Caring For Self And Others             |      |  |  |  |
| Occurrence                                    | 001 Assessment sequence number                  |      |  |  |  |
| 1a. Generate                                  | ssessment due dates                             | ÞΙ   |  |  |  |
| 1b. Generate                                  | ssessment records for student(s)                |      |  |  |  |
| 2a. Print asses                               | ment forms Print Guide Lines                    | DI I |  |  |  |
| 2b. Print learni                              | g outcome assessment forms                      |      |  |  |  |
| 2c. Print OCR                                 | ssessment forms                                 |      |  |  |  |
| 3. Input actua                                | marks for assessment for student(s)             | ÞΙ   |  |  |  |
| 4. Export actu                                | marks (File :                                   |      |  |  |  |
| 5. Import actu                                | marks (File :                                   |      |  |  |  |
| 6. Calculate ar                               | d set module result for student(s)              |      |  |  |  |
| 7. Print module                               | result forms                                    |      |  |  |  |
| 8. Process mod                                | 8. Process module result forms for student(s)   |      |  |  |  |
| 9. Process held module results for student(s) |                                                 |      |  |  |  |
| 10. Print exam                                | oard minutes                                    |      |  |  |  |
| 11. Print actual                              | esult and assessments                           |      |  |  |  |
| 12. Print agree                               | result and assessments                          |      |  |  |  |
| 13. Undo & Pro                                | ess Student                                     |      |  |  |  |

Page 5 of 8 – This PASS Process Guide is designed as an electronic resource maintained through the PASS Enhancement Group. If printed it is an uncontrolled version.

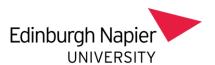

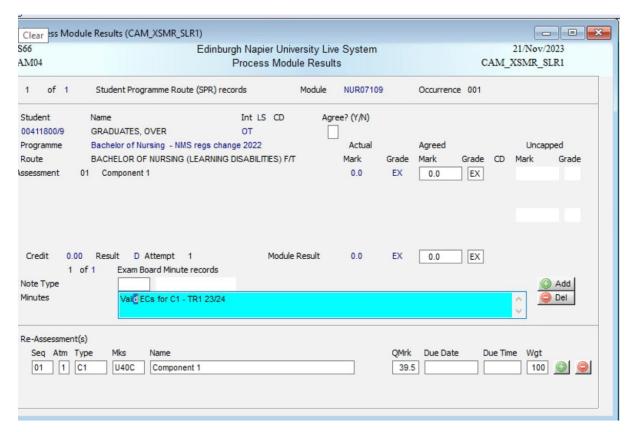

2.5 If the valid ECs relate to a **reassessment attempt**, go to the RAS Screen, enter the module details and enter the student number the white box in Option 2. Then record EX as detailed in Point 2.2 above, and then calculate and set the result in Option 5a.

Page 6 of 8 – This PASS Process Guide is designed as an electronic resource maintained through the PASS Enhancement Group. If printed it is an uncontrolled version.

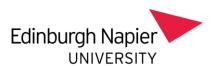

| √ [RAS] Re-assess                                  | sments 🗀 🗀 🔀                                        |  |  |
|----------------------------------------------------|-----------------------------------------------------|--|--|
| IS66                                               | Edinburgh Napier University Live System 21/Nov/2023 |  |  |
| AM04                                               | Student Re-assessments (RAS) CAM_XRAS               |  |  |
| Year                                               | 2023/4 2023/24 ACADEMIC YEAR                        |  |  |
| Period                                             | TR1 Trimester 1                                     |  |  |
| Scheme                                             |                                                     |  |  |
| Level                                              |                                                     |  |  |
| Module                                             | NUR07109 Caring For Self And Others                 |  |  |
| Occurrence                                         | 001                                                 |  |  |
| 1. Print re-assessr                                | ment forms                                          |  |  |
| 2. Input actual ma                                 | arks for re-assessment for student(s)               |  |  |
| 3. Export actual marks (File :                     |                                                     |  |  |
| 5a. Calculate and set module result for student(s) |                                                     |  |  |
| 6. Process module result forms for student(s)      |                                                     |  |  |
| 7. Process Held mo                                 | odule results for student(s)                        |  |  |
| 8. Print exam boar                                 | rd minutes                                          |  |  |
| 9. Print module re-                                | -assessments                                        |  |  |
| 10. Undo & Proces                                  | ss Student at attempt number                        |  |  |

2.6 At this point the module result will be "actual" and not agreed. To agree the result, select Option 6 and enter the student's number (including the slash number) in the white box and then click on the green chevron to agree the module result. A second screen will appear and prompt the entry of "Y" to agree the result, then tab through the screen to ensure that the appropriate reassessment instruments are picked up. Add a note in the minutes field stating the year, trimester and that there were valid ECs for a component (specify which one or both) and then click on the store icon.

N.B You can only agree the module result if both components (or the entire module) has ECs. Otherwise you have to wait until the mark for the other component is entered.

Page 7 of 8 – This PASS Process Guide is designed as an electronic resource maintained through the PASS Enhancement Group. If printed it is an uncontrolled version.

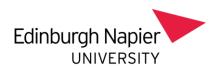

- 2.7 As it is possible that decisions about applications for Exceptional Extenuating Circumstances could be made after results have already been processed and agreed, details of the valid extenuating circumstances would be recorded by unpicking the already agreed module decision in SAS (for first attempts) or in RAS (for subsequent attempts).
- 2.8 Details of this process can be found at the following link:

EX - How to Process .docx (sharepoint.com)

Remember to include a note in the minutes field stating the year, trimester and that there were valid Exceptional ECs for a component.

3. Additional Information - there is no additional information for this guide.

Page 8 of 8 – This PASS Process Guide is designed as an electronic resource maintained through the PASS Enhancement Group. If printed it is an uncontrolled version.